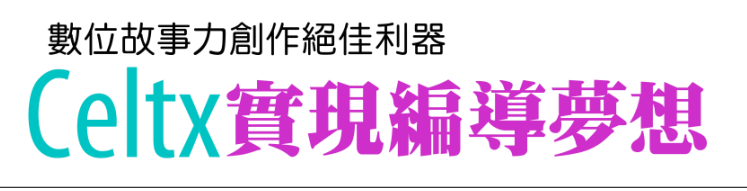

/撰稿 Jackie 老師(吳尚憲)

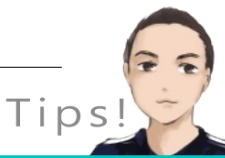

軟體名稱: Celtx 學習領域:國語文、資訊、藝術、其它 適用年段:五、六、七、八、九、十、十一、 十二年級 適用載具:手機、平版 作業系統:iOS

celtx 是國外一個專門設計針對電影前製作業整合規劃的 ——————————————————————————————<br>軟體・從劇本寫作、分鏡製作、人員調度等等都有相關 對應的軟體或apap。從網頁副標題"The all-in-one system for video and movie planning",可以看出該公司 希望透過軟體與雲端做影視的整合。 Celtx Shot是眾多軟體之一,也是目前運用在教育場域

mano<br>Timo

 $\blacktriangleright$ 

中最適合的應用程式。

### ┃ 應用程式焦點

"將故事腳本與分鏡表數位化的免費APP,輕鬆規劃微電影的前置作業"

- 1) 創建和編輯多個章節,多個時間軸的腳本。
- 2) 超過500種以上攝影工作場合插圖,例如攝影機、燈光模擬角色人物等等,也可以 手繪運鏡軌跡或額外說明。
- 3) 透過拍照即時匯入播放,用來說明或討論分鏡腳本。

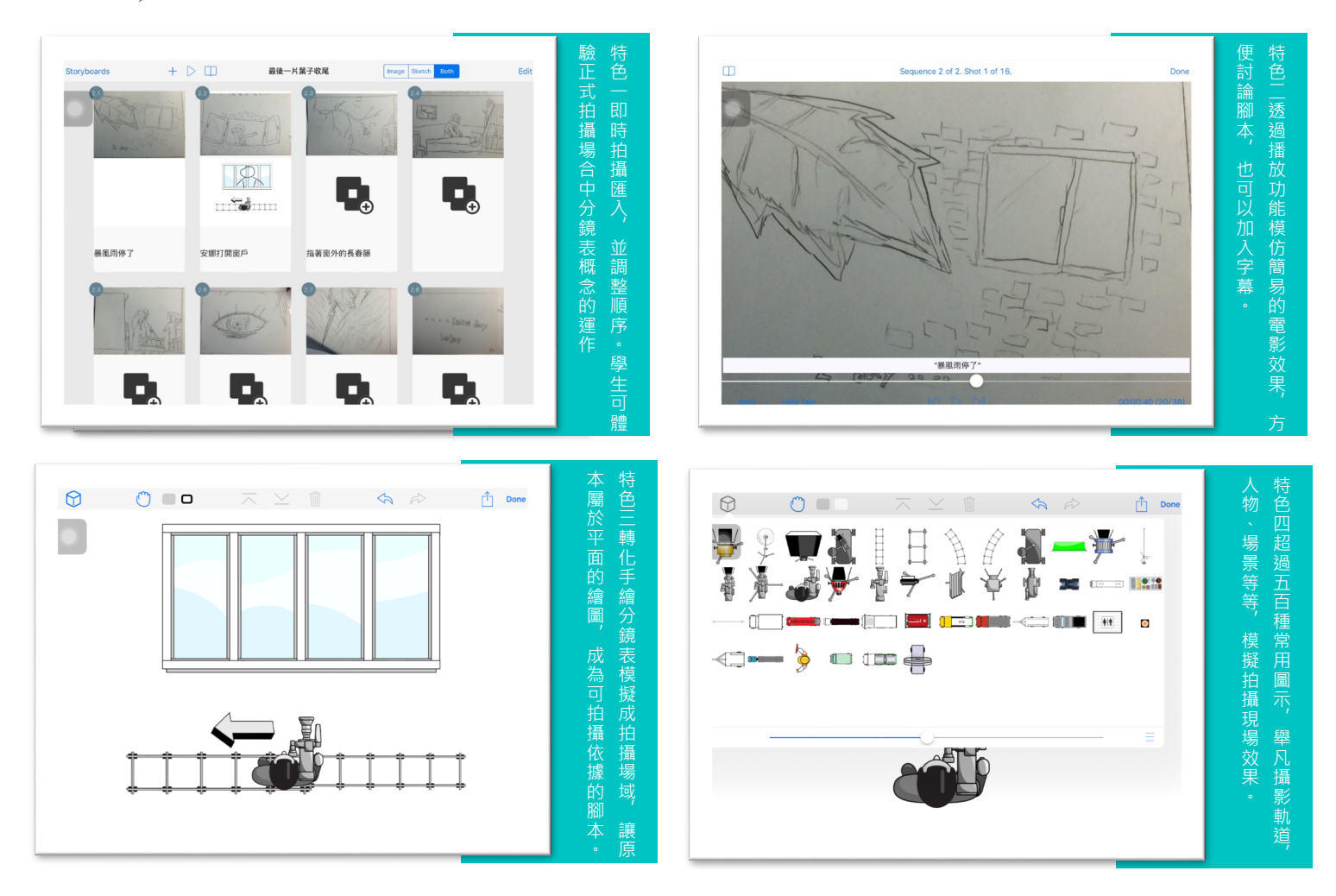

#### ▎配合國語課【最後一片葉子】之運用 "暴風雨停了,安娜打開窗戶,指著窗外的常春藤,對蘇西說:「妳看,那株常春 藤的莖上,還留著最後一片葉子。」雖然生病讓蘇西的視力模糊,但 是她仍然可以看見那最後一片葉子,還高高掛在藤上。「這片葉子是 在提醒我要堅強起來!」蘇西轉頭看著安娜,嘴角漾起一抹久違的笑 Tips! 意。 教學建議:

## ▎一、課程範例介紹

 透過國小五年級翰林版「最後一片葉子」來示 範Celtx Shot在教學上的運用。我利用倒數第二段的 文章為範例,同時也是故事中最有戲劇性的段落。

#### ▎二、進入Celtx Shot之前

- 1) 先與學生一起拆解句子、分段落章節,並討論該 段落在繪製到分鏡表上的可行性。
- 2) 繪製分鏡表,並在右下角加入過場章節或段落
- 3) 透過平板將分鏡表數位化成為圖片檔。

# 慢慢  $\frac{1}{2}$ 古 心照料。 最後 片葉子

★一學期建議可以訓練兩次分鏡表的繪製。

★需帶領一起經歷學生拆解-組合的過程。

★在Celtx Shot中可移動分鏡表順序。 ★順序更動後,可以討論新的故事發展。

★只需擷取課文的某一小段即可。

★分鏡表非常注重細膩的思維

▲翰林版五年級第十四課-最後一片葉子

# ▎三、建立故事版與匯入影像檔

- 1) 進入應用程式後,點選右上方「+」-「New Storyboard(建立新的故事版)」
- 2) 點擊上方「Photos」-選擇拍攝完成的分鏡表 照片

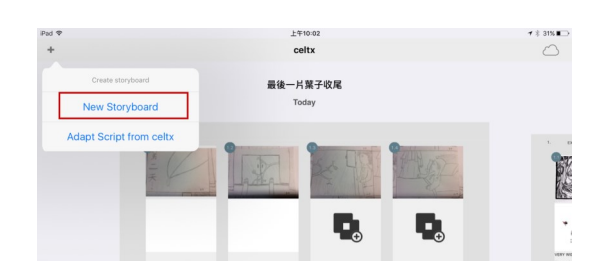

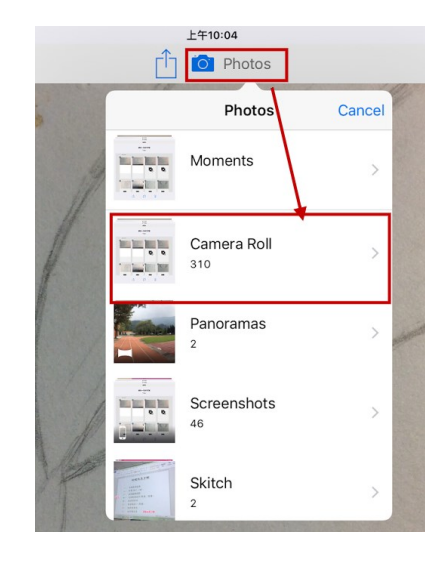

# ▎四、安排分鏡表順序

- 1) 依序匯入後,分鏡表會自動產生章節 (例如1.1 、1.2 、2.1 、2.2等)
- 2) 可以點擊上方三角形播放鍵,分鏡表 會按照順序播放。
- 3) 讓學生試看看播放的效果

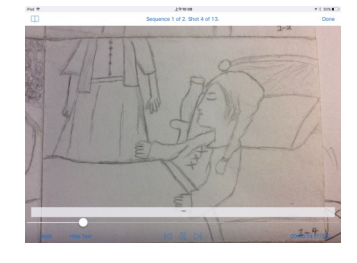

# ┃ 五、新故事-順序變更

1) 若想變更順序請點擊右上方 「Edit」,按著分鏡表圖示拖 曳到指定位置。

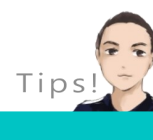

教學建議: 這是很有趣的活動,老師可以改 變順序考驗學生重組故事能力, 學生也可以自己更動來訓練故事 的創造能力。

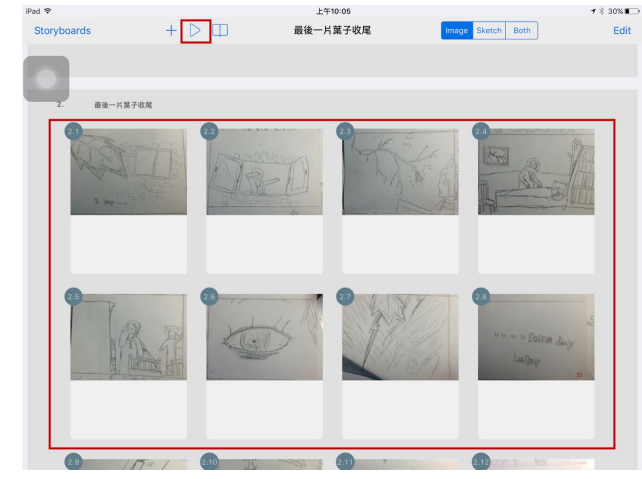

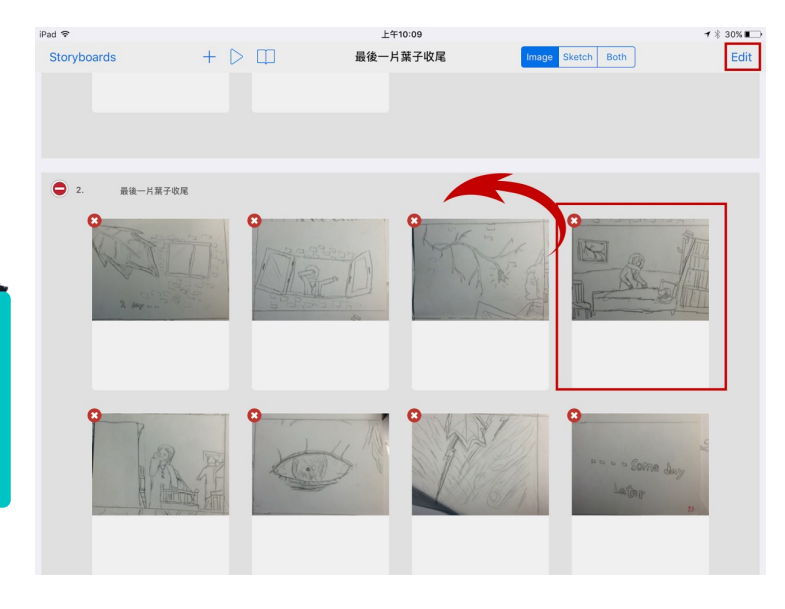

# ▎六、加入原文字幕

- 1) 點擊分鏡表下方空白處開啟輸 入描述視窗。
- 2) 在「Description」輸入該分鏡表 在課文中對應的句子。
- 3) 完成後請按 「Done」

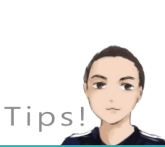

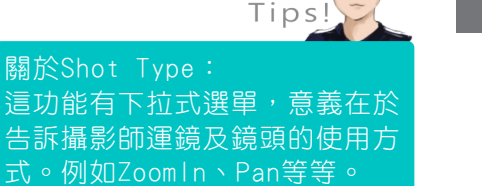

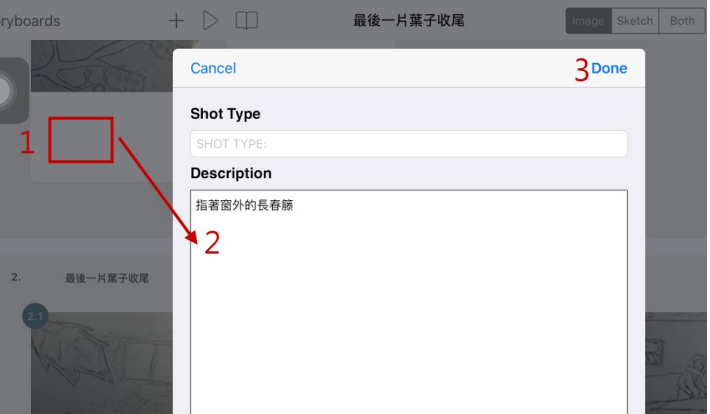

 $F = 10.1$ 

## ▎七、發表作品吧

這套app非常容易上手,建議讓學 生來創作並發表分享。以上為國小 學生可運用階段的步驟。以下額外 提供國中、高中在進行微電影拍攝 教學時可作銜接的進階功能。

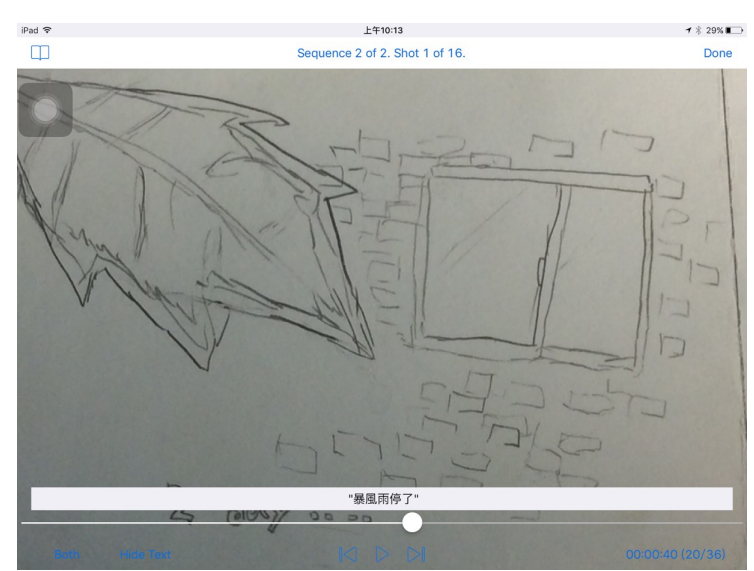

## ▎分鏡表中的進階呈現-國高中適用

分鏡表下方除了可以輸入字幕外,其實還可以加入該鏡頭所需 的鏡位、運鏡外還可以模擬場景。請點擊下方「+」號開啟進階 功能

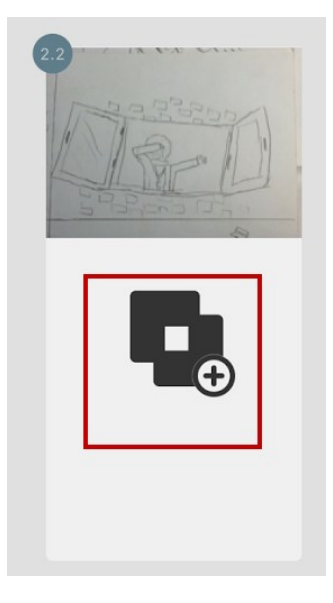

▲這已經是業界進行的模式了

# ▎新增素材圖示-加入攝影師位置

- 1) 點擊右上方按鈕
- 2) 選擇攝影師圖示
- 3) 在點擊空白處可關閉素材庫

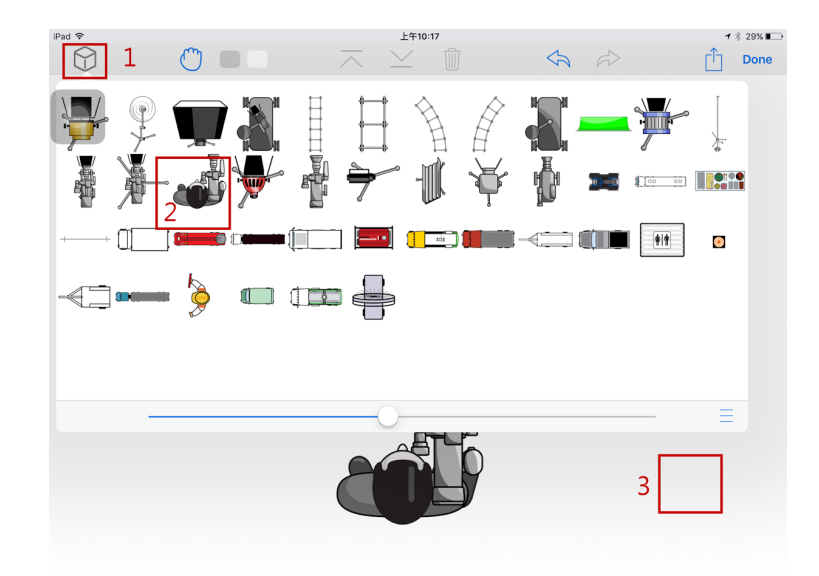

# ┃ 新增素材圖示-加入器材場景及運鏡軌跡

素材庫中的圖示相當多元,右 圖對應分鏡表主角開窗的鏡頭,我 們就可以安排軌道,順便加入運鏡 方向的箭頭,也可以加入相關場 景-例如窗戶,這些元素都是方便 我們在拍片前與團隊討論的參考。

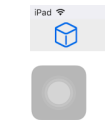

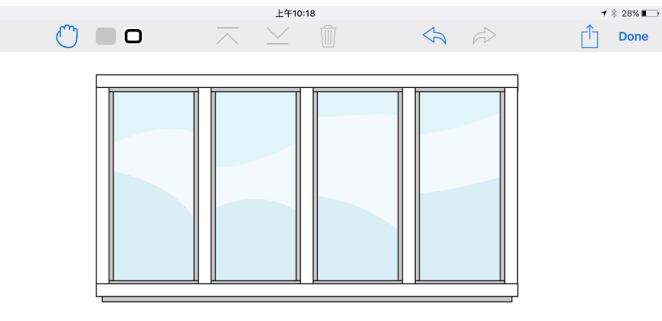

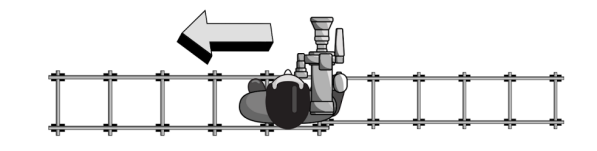

### ▎新增素材圖示-手繪加註

 若因素材庫沒有適當的圖案,或我們在討論時需要臨時 家註解、作筆記等等,可以在上方功能列中開啟手繪及文字 輸入功能。透過手指或觸控筆快速在上方作手繪筆記。這時 候我們的分鏡表就完整

的包含真的是業界進行 影片拍攝前置作業的機 制了。

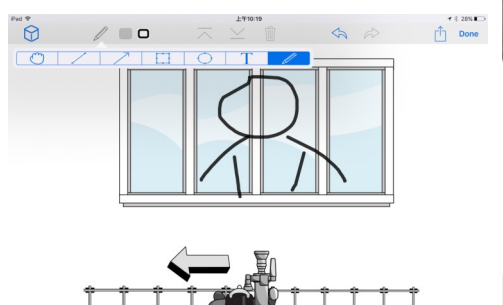

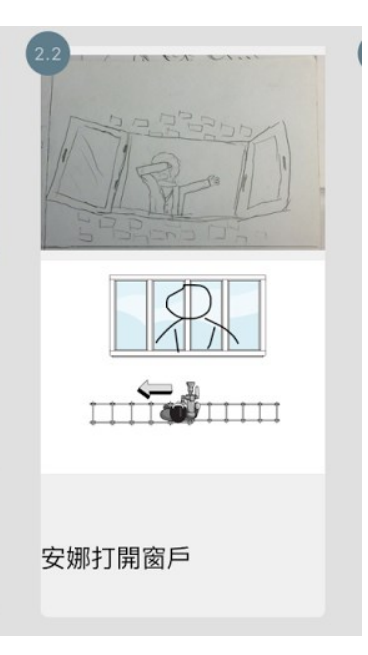

# ▎教學感想與省思

「上國語課竟然也可以學分 鏡、運鏡啊!」很少看到把 分鏡融入語文教學的案例, 以為分鏡就是畫圖而已,其 實需要文本分析的能力。透 過這堂課,我發現學生除了 相當積極之外,成品出來也

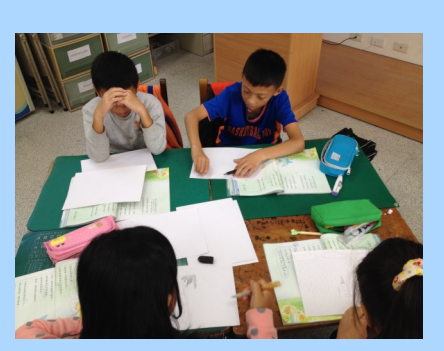

多了自信心,認為自己就是編劇就是導演。其實老師們在傳 授的語文精髓都是一樣的,但是透過行動載具及Celtx Shots應 用程式,讓課程翻轉過來,學生透過自我創作來學習。

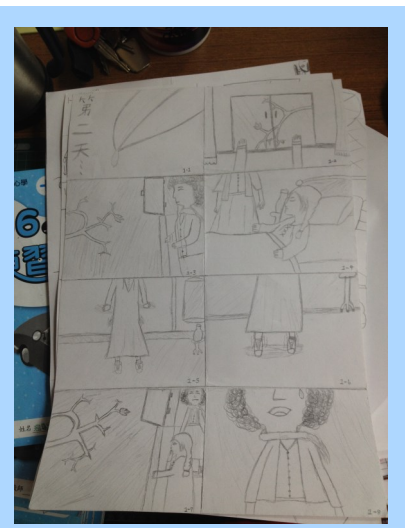

 $\rightarrow$  28%